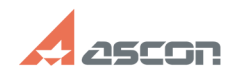

## **Ошибка 17 при активации лицензии Ошибка 17 при активации лицензии ОБ/12/2024 05:34:18**

## **FAQ Article Print**

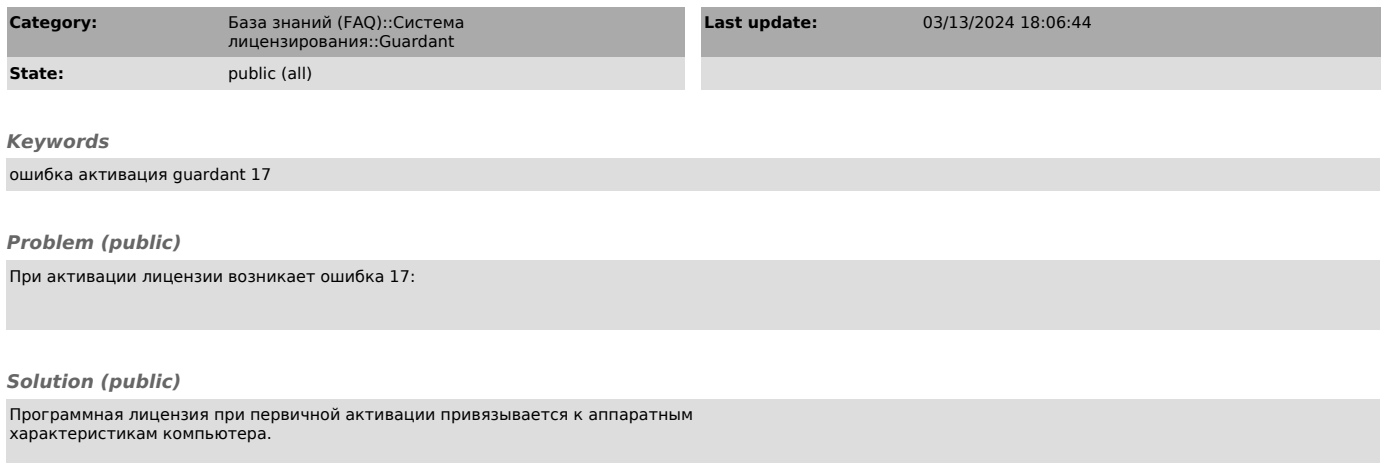

При изменении некоторых комплектующих компьютера лицензия автоматически блокируется и повторная её активация становится невозможной.

Для восстановления лицензии обратитесь в службу поддержки АСКОН через [1]Личный кабинет или по email [2]support@ascon.ru.

В сообщении обязательно укажите Ваш код активации лицензии, прикрепите<br>скриншот возникающей ошибки и опишите, после каких изменений - переустановка<br>ОС, замена комплектующих (каких именно), что-то иное - стала возникать ош

[1] http://sd.ascon.ru [2] mailto:support@ascon.ru